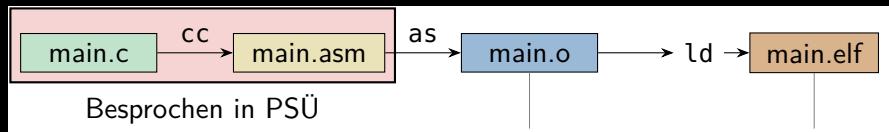

dummy.c dummy.asm dummy.o cc as – Symbolische spam.c spam.org spam.org spam.org spam.org spam.org spam.org spam.org spam.org spam.org spam.org spam.org spam.org spam.org spam.org spam.org spam.org spam.org spam.org spam.org spam.org spam.org spam.org spam.org spam.org ld: Linker and a state of the state of the state of the state of the state of the state of the state of the sta cc: Übersetzer as: Assembler

cc as

## Objekt-Datei

- e bar.<br>Fereits Binärcode Bereits Binärcode
	- - Funktionsnamen

## Binärdatei

- Aufgelößte Referenzen
- Speicherlayout ist festgelegt

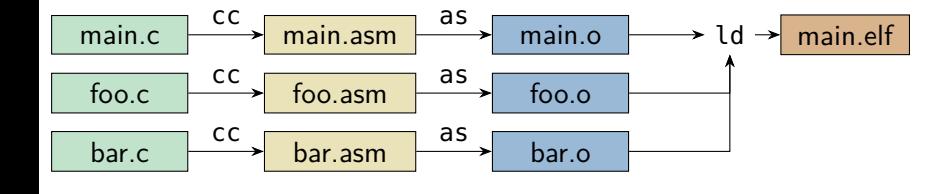

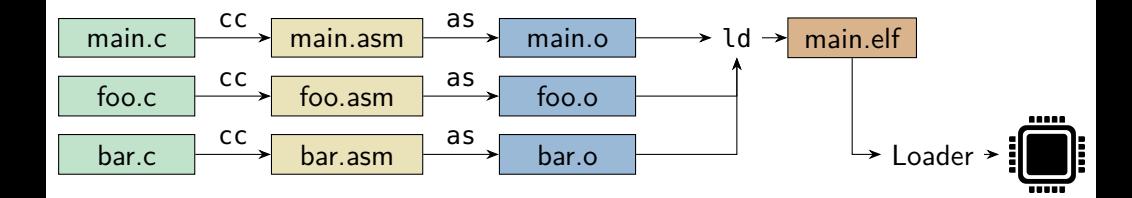

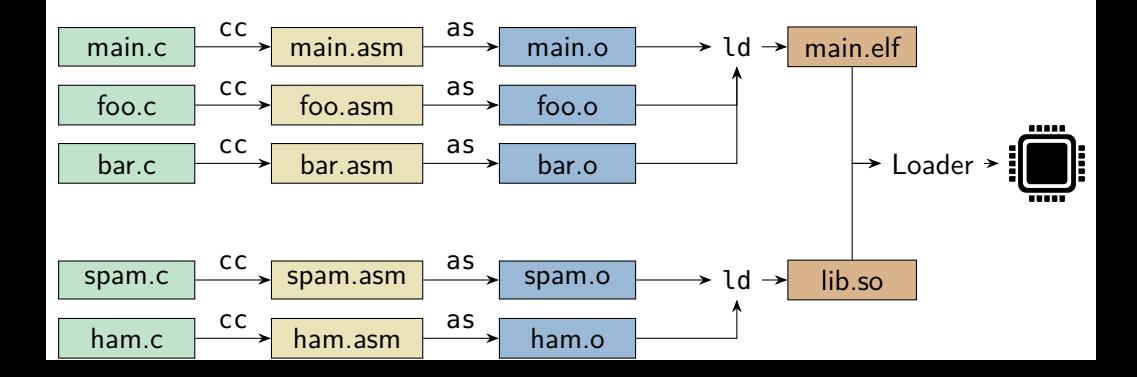